# DDC Training – BAScontrol22

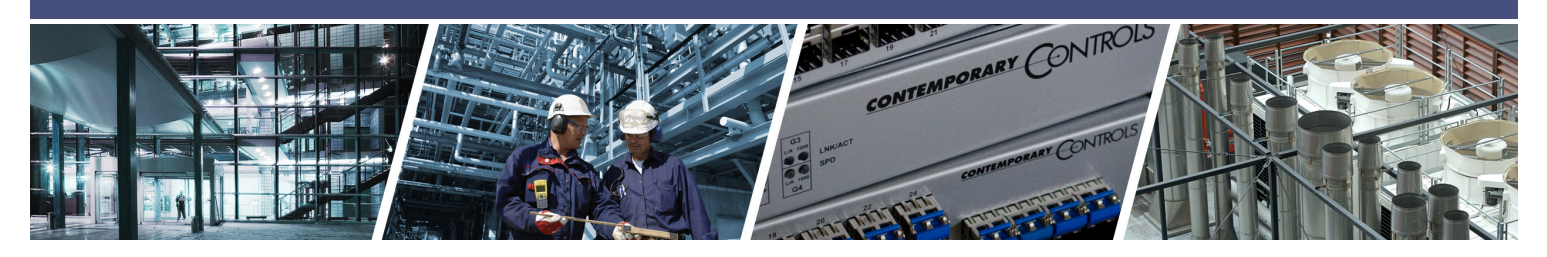

# **Building Automation Training with BAScontrol22**

- 22-point simple to use building automation unitary controller
- LEDs for each channel and Ethernet port
- Eight configurable universal inputs supporting analog voltage, thermistor, resistance, contact closure and pulse inputs
- 2 Ethernet connections for configuration and programming

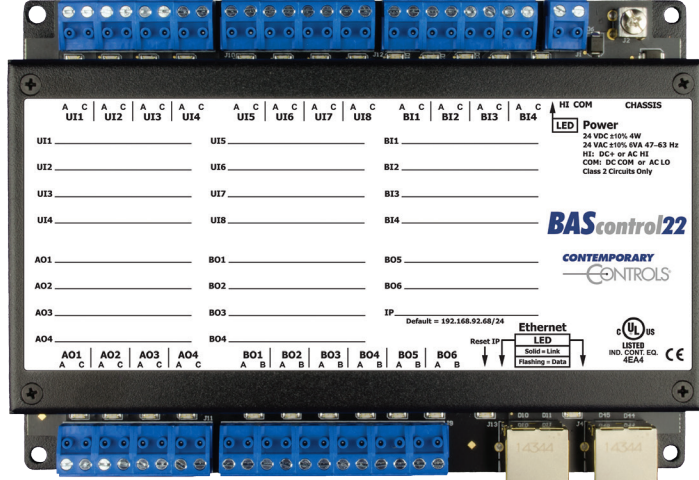

The BAScontrol22 is an ideal controller for training technicians on programming DDCs and use of unitary building automation controllers. The BAScontrol22 provides eight universal inputs, four binary inputs, four analog outputs and six binary outputs (relay) which can be used for most unitary control applications. The BAScontrol22 has two 10/100 Mbps Ethernet connections which provide a simple connection to most PCs or a simple connection to a Wi-Fi network through a commonly available access point or Wi-Fi bridge. By having two Ethernet connections one can be used for the student's PC and one can connect to an Ethernet switch which interconnects all of the BAScontrol22 units in the classroom. Switches can be cascaded to support more

- Utilizes simple, open source, Sedona drag and drop programming
- Free programming and backup tool
- Simple web page configuration
- Easy connection to Wi-Fi networks
- Free simulator program for homework assignments
- Communicates via BACnet to supervisor

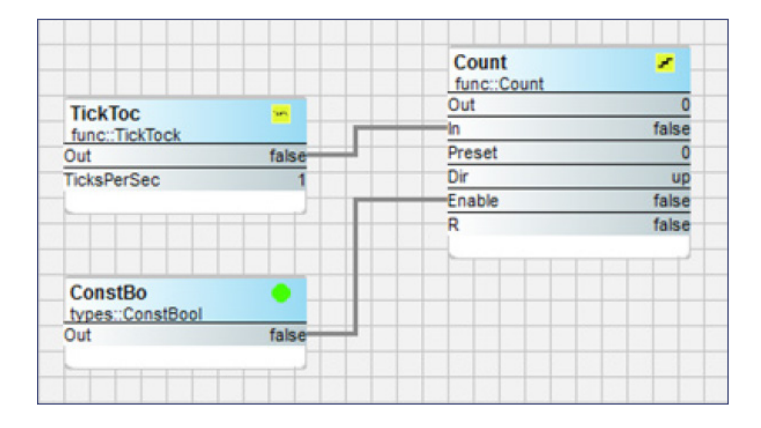

BAScontrol22 units. This would also allow the teacher's PC to communicate to all of the BAScontrol22 units for assistance and examination purposes.

Each port of the BAScontrol22 has an LED to indicate its current status. This can be helpful in providing feedback to the student regarding the current behavior of the unit.

The BAScontrol22 is configured via a simple password protected webpage which can operate with any standard browser. This allows the selection of the universal input types, such as 0-10V measurements, thermistor connections for temperature measurement, resistance measurements, contact closure or pulse inputs. The

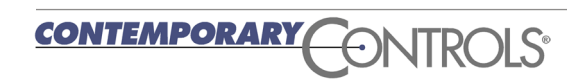

# DDC Training – BAScontrol22

BAScontrol22 inputs and outputs can also be monitored and overridden via the webpage.

For control the BAScontrol22 utilizes Sedona, a simple open source drag and drop programming language developed by Tridium, one of the leading vendors of building automation supervisors. Contemporary Controls provides a free editor for developing Sedona programs. This is the Sedona Application Editor (SAE). When using SAE the student will drag and drop components onto the screen and immediately see their effect. This "live" aspect of Sedona makes it one of the simplest to use languages for programming unitary controllers. Components are interconnected to create a control program and SAE will immediately show the result of the connections. There are over 100 types of components which can be used to create simple or complex control applications.

Contemporary Controls also offers a free Sedona simulator which allows the student to practice his Sedona programming without the need of a controller. The simulator acts as the BAScontrol22 and runs on his PC. SAE can run on the same PC and allows the student to create and test their Sedona applications outside of the classroom.

Contemporary Controls also offers a free tool for backing up the settings and Sedona application developed by the student into one zip file. This is the BASbackup application. This application can store the BAScontrol22 configuration and Sedona application which can be used for the student to backup their work or to hand in their assignment to the teacher.

The BAScontrol22 also communicates to head-end or building automation supervisors via BACnet. This ASHRAE standard is one of the most popular protocols for communications between controllers and supervisors. The BAScontrol22 provides 24 virtual objects which the BACnet supervisor can write to control set

points in the BAScontrol22 or read to learn the status of the BAScontrol22. All of the 22 channels of the BAScontrol22 can also be controlled or read from the BACnet supervisor.

The Contemporary Controls EISK8-100T is ideal for interconnecting the BAScontrol22 units in the classroom. It is DIN rail mountable and 24VAC powered for simple installation and mounting in a standard building automation enclosure. This also represents what is commonly used in the field. The EISK8 units can be cascaded to interconnect all of the BAScontrol22 units in the classroom along with the instructor's PC.

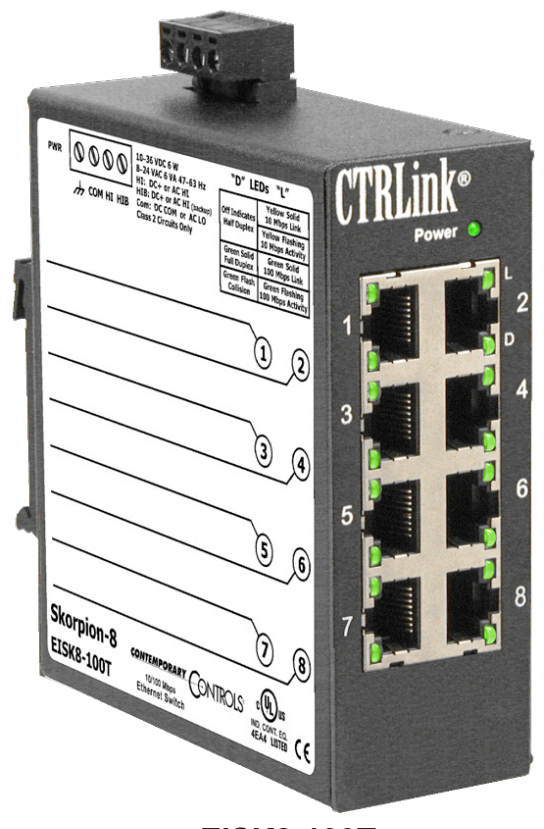

**EISK8-100T**

# **Classroom Setup**

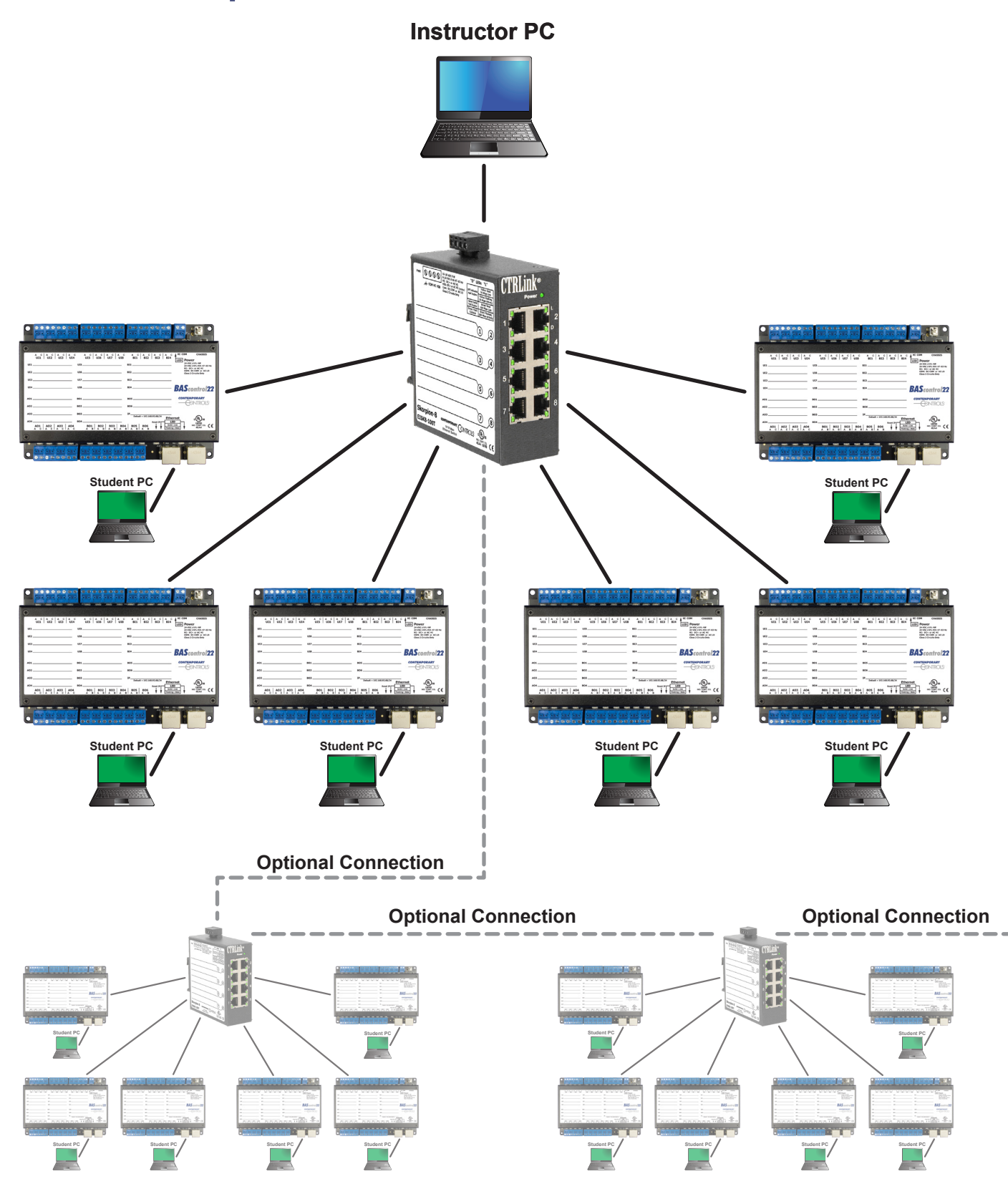

#### **BAScontrol22 I/O Kit – BAScontrol22 platform specific components**

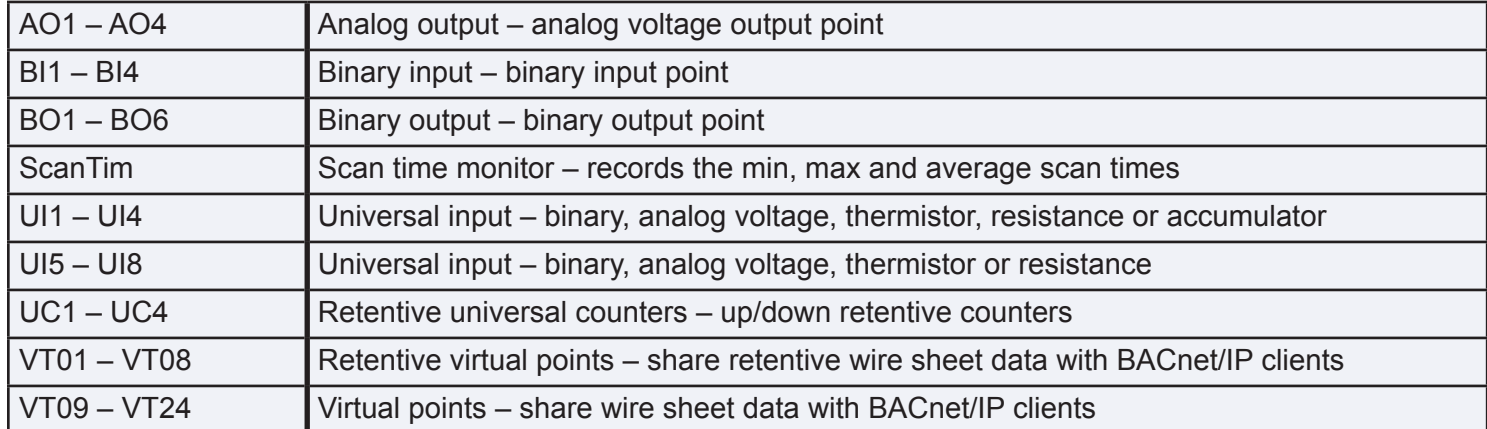

#### **BAScontrol22 Web Kit – BAScontrol22 platform specific components**

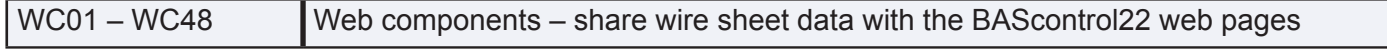

#### **Contemporary Controls Function Kit – Common to Sedona 1.2 compliant controllers**

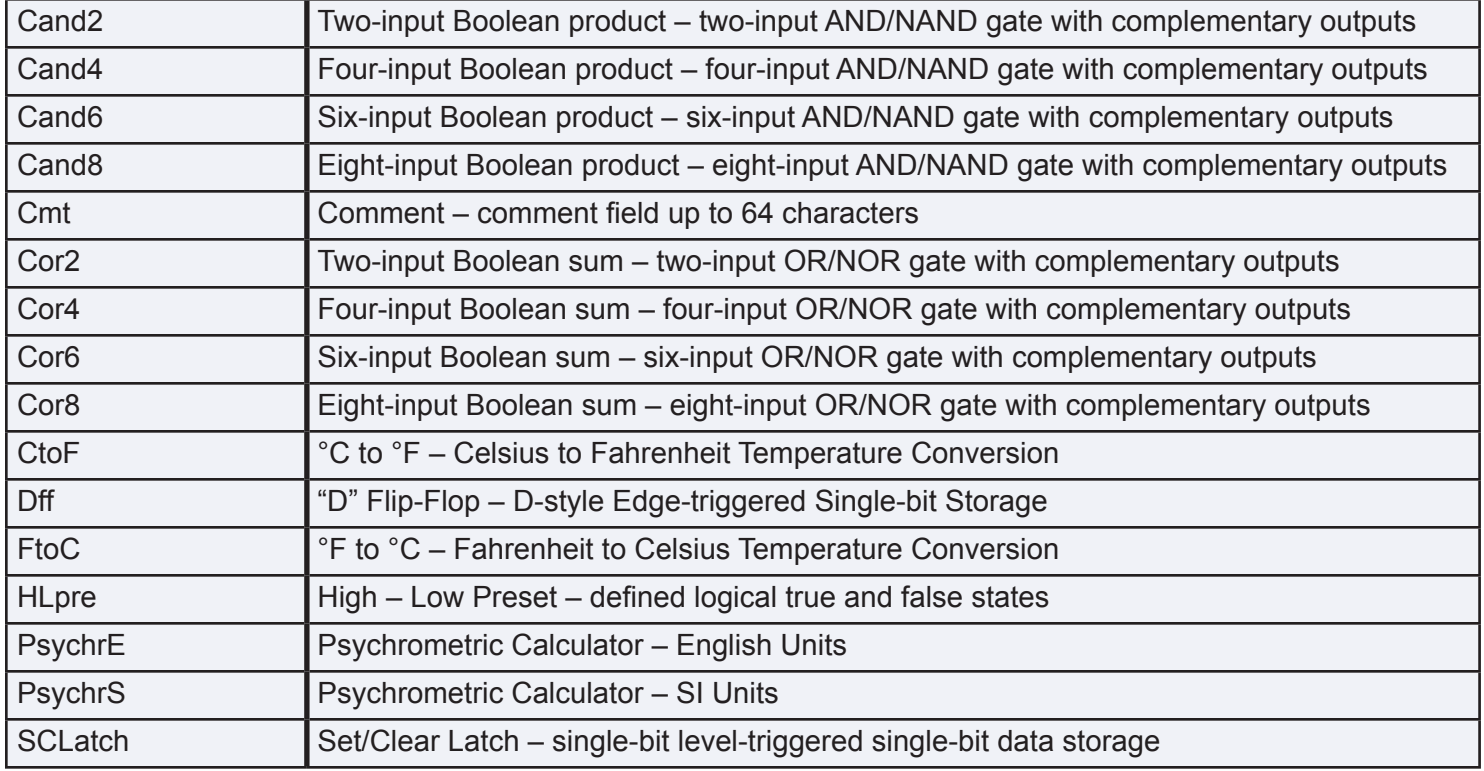

# **Sedona Components**

#### **HVAC Group**

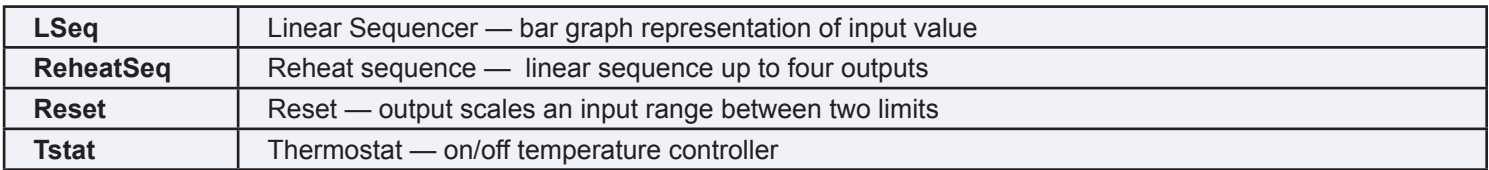

### **Scheduling Group**

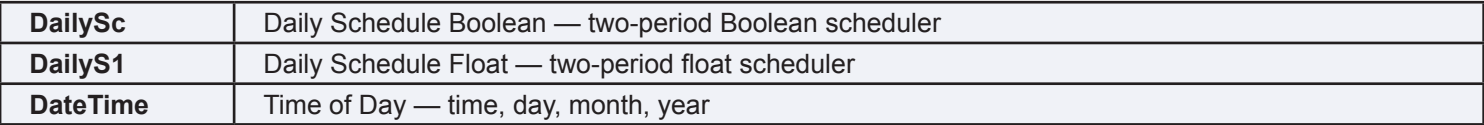

#### **Function Group**

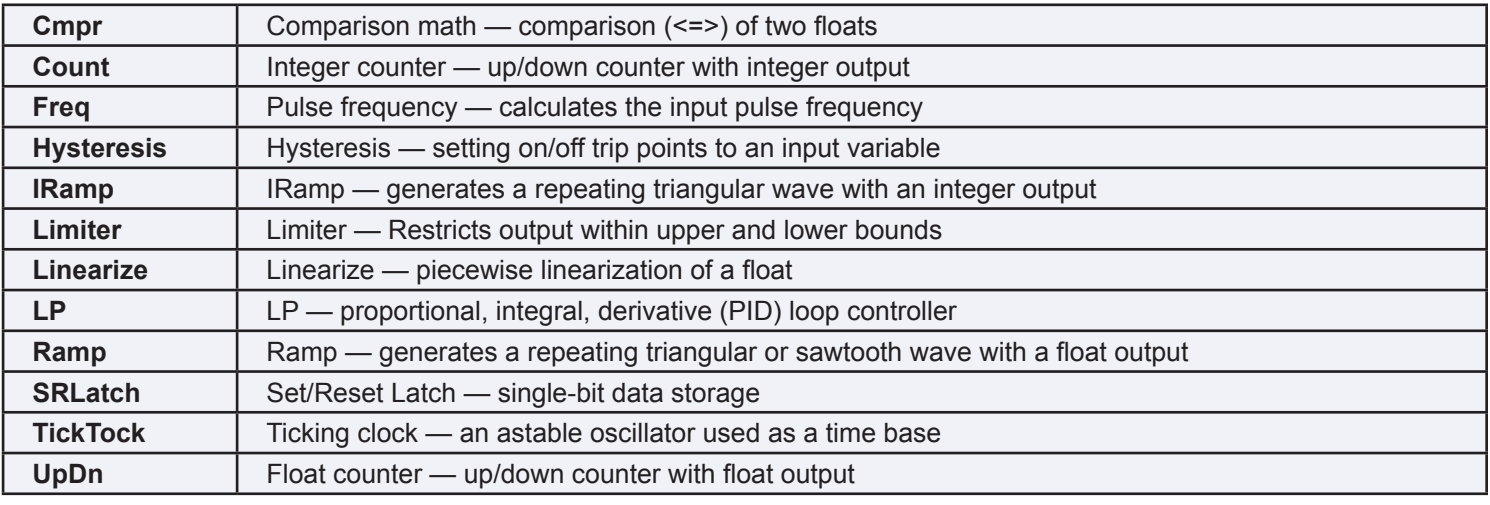

#### **Priority Group**

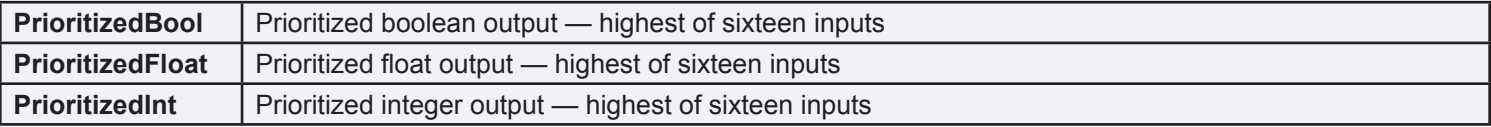

#### **Types Group**

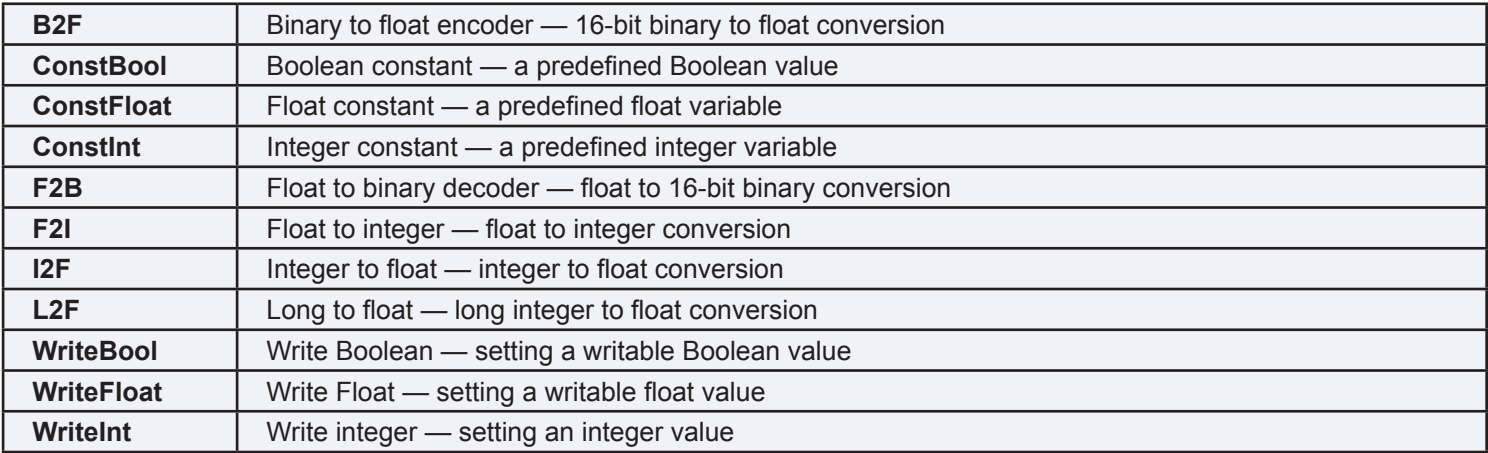

### **Logic Group**

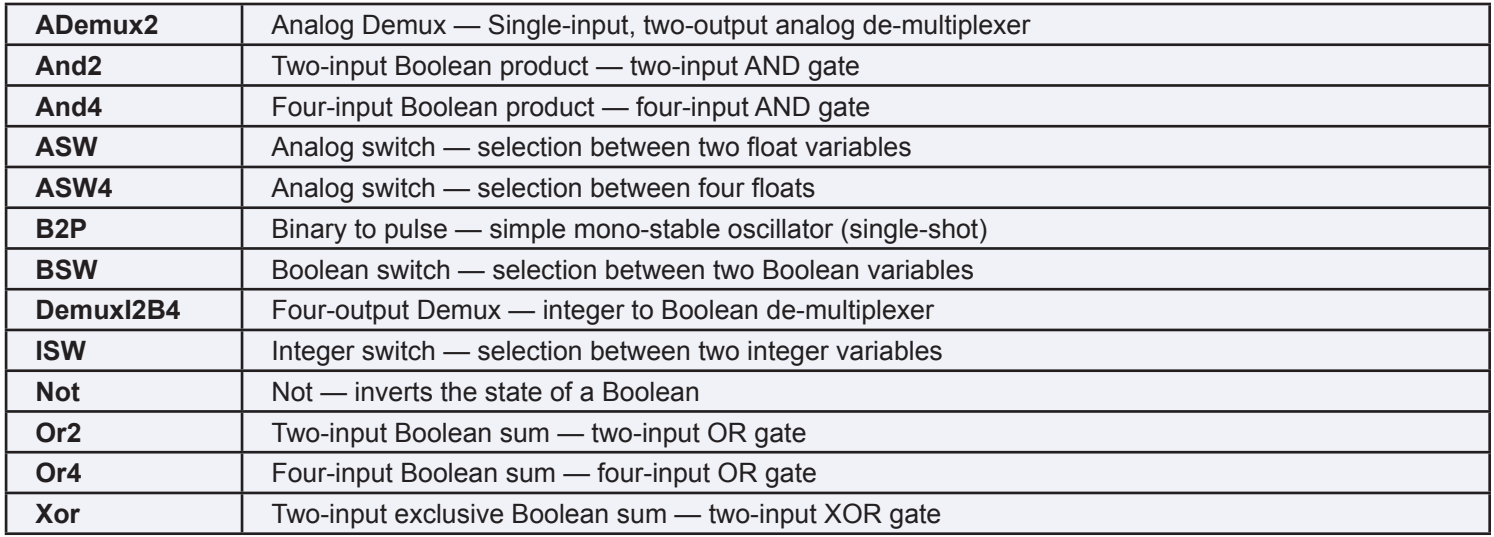

# **Timing Group**

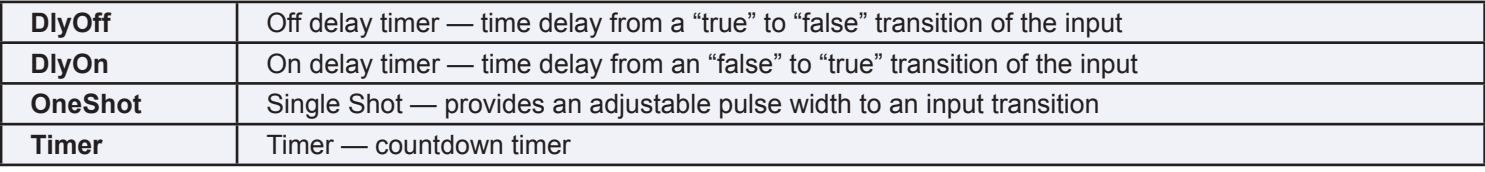

### **Math Group**

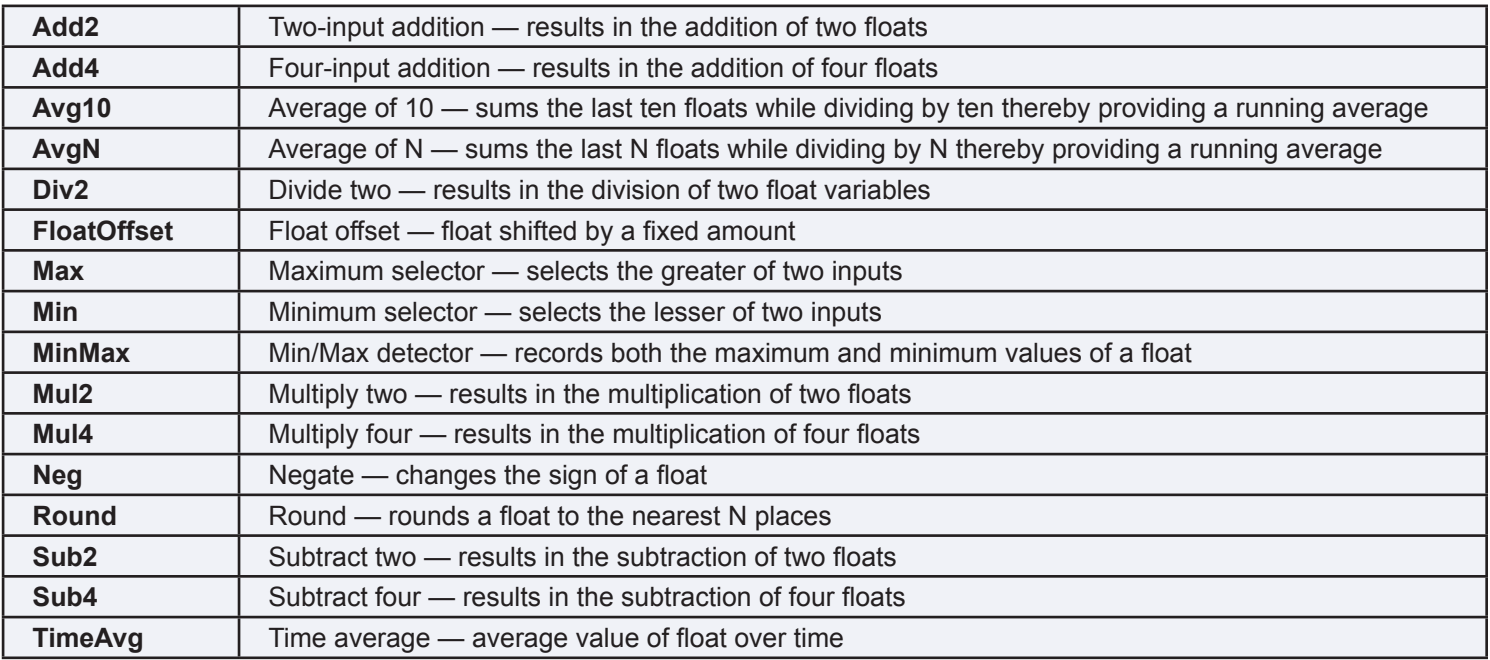

# DDC Training – BAScontrol22

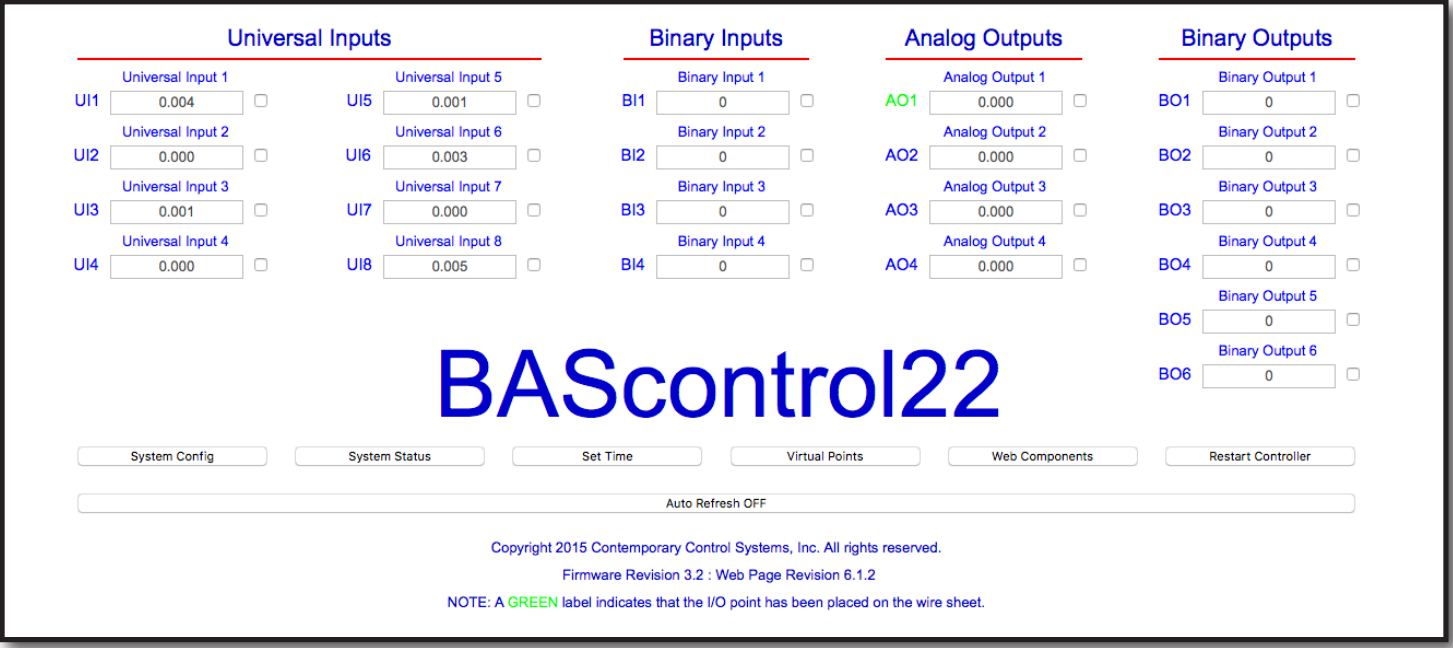

BAScontrol22 Web Page

# **Ordering Information**

#### *Model Description*

BASC-22R BAScontrol with 22 I/O points, includes 6 relay outputs EISK8-100T 8 ports 10/100 Mbps Skorpion switch

#### **United States**

**Contemporary Control Systems, Inc.**  2431 Curtiss Street Downers Grove, IL 60515 USA

Tel: +1 630 963 7070 Fax:+1 630 963 0109

**info@ccontrols.com**

#### **China**

**Contemporary Controls (Suzhou) Co. Ltd** 11 Huoju Road Science & Technology Industrial Park New District, Suzhou PR China 215009

Tel: +86 512 68095866 Fax: +86 512 68093760

**info@ccontrols.com.cn**

**United Kingdom**

**Contemporary Controls Ltd** 14 Bow Court Fletchworth Gate Coventry CV5 6SP United Kingdom

Tel: +44 (0)24 7641 3786 Fax:+44 (0)24 7641 3923

**ccl.info@ccontrols.com**

#### **Germany**

**Contemporary Controls GmbH** Fuggerstraße 1 B 04158 Leipzig **Germany** 

Tel: +49 341 520359 0 Fax: +49 341 520359 16

**ccg.info@ccontrols.com**

**www.ccontrols.com**